# **Building Java Programs**

Chapter 6: File Processing Lecture 6-1: File input using Scanner

#### reading: 6.1 - 6.2, 5.3

self-check: Ch. 6 #1-6 exercises: Ch. 6 #5-7

# Input/output ("I/O")

- import java.io.\*;
- Create a File object to get info about a file on disk. (This doesn't actually create a new file on the disk.)

```
File f = new File("example.txt");
if (f.exists() && f.length() > 1000) {
    f.delete();
```

| Method name             | Description                             |  |
|-------------------------|-----------------------------------------|--|
| canRead()               | returns whether file is able to be read |  |
| delete()                | removes file from disk                  |  |
| exists()                | whether this file exists on disk        |  |
| getName()               | returns file's name                     |  |
| length()                | returns number of bytes in file         |  |
| renameTo( <i>file</i> ) | changes name of file                    |  |

Copyright 2008 by Pearson Education

# Reading files

• To read a file, pass a File when constructing a Scanner. Scanner <name> = new Scanner(new File("<file name>"));

Example: Scanner input = new Scanner(new File("numbers.txt"));

#### or:

File file = new File("numbers.txt");
Scanner input = new Scanner(file);

# File paths

#### • absolute path: specifies a drive or a top "/" folder

- "C:/Documents/smith/hw6/input/data.csv"
- Windows can also use backslashes to separate folders.

#### relative path: does not specify any top-level folder

- "names.dat"
- "input/kinglear.txt"
- Assumed to be relative to the *current directory*:

Scanner input = new Scanner(new File("data/readme.txt"));

If our program is in H:/hw6, Scanner will look for H:/hw6/data/readme.txt

# Compiler error w/ files

• The following program does not compile:

```
import java.io.*; // for File
import java.util.*; // for Scanner
public class ReadFile {
    public static void main(String[] args) {
        Scanner input = new Scanner(new File("data.txt"));
        String text = input.next();
        System.out.println(text);
    }
}
```

```
The following error occurs:
```

ReadFile.java:6: unreported exception java.io.FileNotFoundException; must be caught or declared to be thrown Scanner input = new Scanner(new File("data.txt"));

## Exceptions

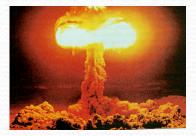

- **exception**: An object representing a program error.
  - Programs with invalid logic will cause exceptions:
    - dividing by 0
    - calling charAt on a String and passing too large an index
    - trying to read a file that does not exist
  - We say that a logical error "throws" an exception.
  - It is also possible to "catch" (handle or fix) an exception.
- checked exception: An error that must be handled by our program (otherwise it will not compile).
  - We must specify how our program will handle file I/O failures.

## Throwing exceptions

- throws clause: Keywords placed on a method's header to state that it may generate an exception.
  - Like saying, "I hereby agree that this method might throw an exception, and I accept the consequences if this happens."

#### • Syntax:

public static <type> <name>(<params>) throws <type> {

#### • Example:

public class ReadFile {

public static void main(String[] args)

throws FileNotFoundException {

## Input tokens

• token: A unit of user input, separated by whitespace.

• A Scanner splits a file's contents into tokens.

If an input file contains the following:

23 3.14

"John Smith"

The Scanner can interpret the tokens as the following types:

| <u>Token</u> | <u>Type(s)</u>      |  |
|--------------|---------------------|--|
| 23           | int, double, String |  |
| 3.14         | double, String      |  |
| "John        | String              |  |
| Smith"       | String              |  |

#### Files and input cursor

- Consider a file numbers.txt that contains this text: 308.2
  - 14.9 7.4 2.8
  - 3.9 4.7 -15.4
    - 2.8
- A Scanner views all input as a stream of characters:
  - 308.2\n 14.9 7.4 2.8\n\n\n3.9 4.7 -15.4\n2.8\n
- **input cursor**: The current position of the Scanner.

## Consuming tokens

- consuming input: Reading input and advancing the cursor.
   Calling nextInt etc. moves the cursor past the current token.
  - Canny next in etc. moves the cursor past the current token.

308.2\n 14.9 7.4 2.8\n\n\n3.9 4.7 -15.4\n2.8\n

input.nextDouble() // 308.2
308.2\n 14.9 7.4 2.8\n\n\n3.9 4.7 -15.4\n2.8\n

input.next() // "14.9"
308.2\n 14.9 7.4 2.8\n\n\n3.9 4.7 -15.4\n2.8\n

## File input question

- Recall the input file numbers.txt:
  - 308.2
    - 14.9 7.4 2.8
  - 3.9 4.7 -15.4 2.8
- Write a program that reads the first 5 values from the file and prints them along with their sum.

```
number = 308.2
number = 14.9
number = 7.4
number = 2.8
number = 3.9
Sum = 337.1999999999993
```

#### File input answer

// Displays the first 5 numbers in the given file,
// and displays their sum at the end.

```
import java.io.*; // for File
import java.util.*; // for Scanner
```

```
public class Echo {
    public static void main(String[] args)
        throws FileNotFoundException {
        Scanner input = new Scanner(new File("numbers.txt"));
        double sum = 0.0;
        for (int i = 1; i <= 5; i++) {
            double next = input.nextDouble();
            System.out.println("number = " + next);
            sum += next;
        }
        System.out.println("Sum = " + sum);
    }
}
</pre>
```

#### Scanner exceptions

- InputMismatchException
  - You read the wrong type of token (e.g. read "hi" as int).
- NoSuchElementException
  - You read past the end of the input.
- Finding and fixing these exceptions:
  - Read the exception text for line numbers in your code (the first line that mentions your file; often near the bottom):

Exception in thread "main"

java.util.NoSuchElementException

at java.util.Scanner.throwFor(Scanner.java:838)

at java.util.Scanner.next(Scanner.java:1347)

at CountTokens.sillyMethod(CountTokens.java:19)

Copyright 2008 by Pearson Education

# Testing for valid input

Scanner methods to see what the next token will be:

| Method          | Description                                                                                |
|-----------------|--------------------------------------------------------------------------------------------|
| hasNext()       | returns true if there are any more tokens of input to read (always true for console input) |
| hasNextInt()    | returns true if there is a next token and it can be read as an int                         |
| hasNextDouble() | returns true if there is a next token and it can be read as a double                       |

- These methods do not consume input; they just give information about the next token.
  - Useful to see what input is coming, and to avoid crashes

## Using hasNext methods

#### • To avoid exceptions:

```
Scanner console = new Scanner(System.in);
System.out.print("How old are you? ");
if (console.hasNextInt()) {
    int age = console.nextInt(); // will not crash!
    System.out.println("Wow, " + age + " is old!");
} else {
    System.out.println("You didn't type an integer.");
}
```

• To detect the end of a file:

```
Scanner input = new Scanner(new File("example.txt"));
while (input.hasNext()) {
    String token = input.next(); // will not crash!
    System.out.println("token: " + token);
```

### File input question 2

 Modify the Echo program to process the entire file: (It should work no matter how many values are in the file.)

number = 308.2 number = 14.9 number = 7.4 number = 2.8 number = 3.9 number = 4.7 number = -15.4 number = 2.8 Sum = 329.29999999999995

#### File input answer 2

// Displays each number in the given file,
// and displays their sum at the end.

```
import java.io.*; // for File
import java.util.*; // for Scanner
```

```
public class Echo2 {
    public static void main(String[] args)
        throws FileNotFoundException {
        Scanner input = new Scanner(new File("numbers.dat"));
        double sum = 0.0;
        while (input.hasNextDouble()) {
            double next = input.nextDouble();
            System.out.println("number = " + next);
            sum += next;
        }
        System.out.println("Sum = " + sum);
    }
}
```

## File input question 3

- Modify the program to handle files that contain nonnumeric tokens (by skipping them).
- For example, it should produce the same output as before when given this input file, numbers2.dat:

308.2 hello 14.9 7.4 bad stuff 2.8 3.9 4.7 oops -15.4 :-) 2.8 @#\*(\$&

#### File input answer 3

```
// Displays each number in the given file,
// and displays their sum at the end.
import java.io.*; // for File
import java.util.*; // for Scanner
public class Echo3 {
   public static void main(String[] args)
            throws FileNotFoundException {
        Scanner input = new Scanner(new File("numbers2.dat"));
        double sum = 0.0;
        while (input.hasNext()) {
            if (input.hasNextDouble()) {
                double next = input.nextDouble();
                System.out.println("number = " + next);
                sum += next;
            } else {
                input.next(); // throw away the bad token
        System.out.println("Sum = " + sum);
```

# Line-based file processing

#### reading: 6.3

self-check: #7-11 exercises: #1-4, 8-11

Copyright 2008 by Pearson Education

#### Hours question

• Given a file hours.txt with the following contents:

123 Susan 12.5 8.1 7.6 3.2 456 Brad 4.0 11.6 6.5 2.7 12 789 Jenn 8.0 8.0 8.0 8.0 7.5

Consider the task of computing hours worked by each person:

Susan (ID#123) worked 31.4 hours (7.85 hours/day) Brad (ID#456) worked 36.8 hours (7.36 hours/day) Jenn (ID#789) worked 39.5 hours (7.9 hours/day)

Let's try to solve this problem token-by-token ...

# Hours answer (flawed)

```
// for File
import java.io.*;
import java.util.*;
                            // for Scanner
public class HoursWorked { // a non-working solution
    public static void main(String[] args)
            throws FileNotFoundException {
        Scanner input = new Scanner(new File("hours.txt"));
        while (input.hasNext()) {
            // process one person
            int id = input.nextInt();
            String name = input.next();
            double totalHours = 0.0;
            int days = 0;
            while (input.hasNextDouble()) {
                totalHours += input.nextDouble();
                days++;
            System.out.println(name + " (ID#" + id +
                    ") worked " + totalHours + " hours (" +
                    (totalHours / days) + " hours/day)");
```

## Flawed output

Susan (ID#123) worked **487.4** hours (**97.48** hours/day) Exception in thread "main" java.util.InputMismatchException

- at java.util.Scanner.throwFor(Scanner.java:840)
- at java.util.Scanner.next(Scanner.java:1461)
- at java.util.Scanner.nextInt(Scanner.java:2091)
- at HoursWorked.main(HoursBad.java:9)
- The inner while loop is grabbing the next person's ID.
- We want to process the tokens, but we also care about the line breaks (they mark the end of a person's data).
- A better solution is a hybrid approach:
  - First, break the overall input into lines.
  - Then break each line into tokens.

#### Line-based Scanner methods

| Method        | Description                                                                               |
|---------------|-------------------------------------------------------------------------------------------|
| nextLine()    | returns the next entire line of input                                                     |
| hasNextLine() | returns true if there are any more lines of input to read (always true for console input) |

• nextLine consumes from the input cursor to the next  $\n$  .

```
Scanner input = new Scanner(new File("<file name>"));
while (input.hasNextLine()) {
   String line = input.nextLine();
   cprocess this line>;
```

## Consuming lines of input

23 3.14 John Smith "Hello world" 45.2 19

• The Scanner reads the lines as follows: 23\t3.14 John Smith\t"Hello world"\n\t\t45.2

input.nextLine()

23\t3.14 John Smith\t"Hello world"\n\t\t45.2 19\n

Α

- input.nextLine()
  23\t3.14 John Smith\t"Hello world"\n\t\t45.2 19\n
- Each  $\n$  character is consumed but not returned.

19\n

## Scanners on Strings

• A Scanner can tokenize the contents of a String:

Scanner <name> = new Scanner(<String>);

#### • Example:

String text = "15 3.2 hello 9 27.5"; Scanner scan = new Scanner(text); System.out.println(scan.nextInt()); // 15 System.out.println(scan.nextDouble()); // 3.2 System.out.println(scan.next()); // hello

## Tokenizing lines of a file

| Input file input.txt:          | Output to console: |
|--------------------------------|--------------------|
| The quick brown fox jumps over | Line has 6 words   |
| the lazy dog.                  | Line has 3 words   |

```
// Counts the words on each line of a file
Scanner input = new Scanner(new File("input.txt"));
while (input.hasNextLine()) {
    String line = input.nextLine();
    Scanner lineScan = new Scanner(line);
    // process the contents of this line
    int count = 0;
    while (lineScan.hasNext()) {
        String word = lineScan.next();
        count++;
    }
    System.out.println("Line has " + count + " words");
```

#### Hours answer corrected

// Processes an employee input file and outputs each employee's hours data. import java.io.\*; // for File import java.util.\*; // for Scanner public class Hours { public static void main(String[] args) throws FileNotFoundException { Scanner input = new Scanner(new File("hours.txt"); while (input.hasNextLine()) { String line = input.nextLine(); Scanner lineScan = new Scanner(line); int id = lineScan.nextInt(); // e.g. 456 String name = lineScan.next(); 28 Copyright 2008 by Pearson Education